linuxautofs PDF https://www.100test.com/kao\_ti2020/645/2021\_2022\_linuxautof\_c1 03\_645466.htm automount autofs

 $\alpha$  cdrom and  $\alpha$ 

的写入过程也是不同的:这就是我们所称的文件系统。/etc

/fstab文件决定了启动时安装的硬盘安装点。每个安装点对应

\* user" /etc/fstab

的是,而且是一个可以的人。<br>在这里的分区,而且是一个可以的人。

户root,你要指明安装位置,被安装的分区,有时还包括文

Mount fstab man pages Automount autofs

用到mount。用户可以用一种完全透明的方式来访问这些系统

automount, autofs

autofs

automount

example. The autofs autofs autofs autofs  $\alpha$ 

functional start:  $\frac{1}{1}$  Start:  $\frac{1}{1}$  Start:  $\frac{1}{1}$  Start:  $\frac{1}{1}$  Start:  $\frac{1}{1}$  Start:  $\frac{1}{1}$  Start:  $\frac{1}{1}$  Start:  $\frac{1}{1}$  Start:  $\frac{1}{1}$  Start:  $\frac{1}{1}$  Start:  $\frac{1}{1}$  Start:  $\frac{1}{1}$  Start:

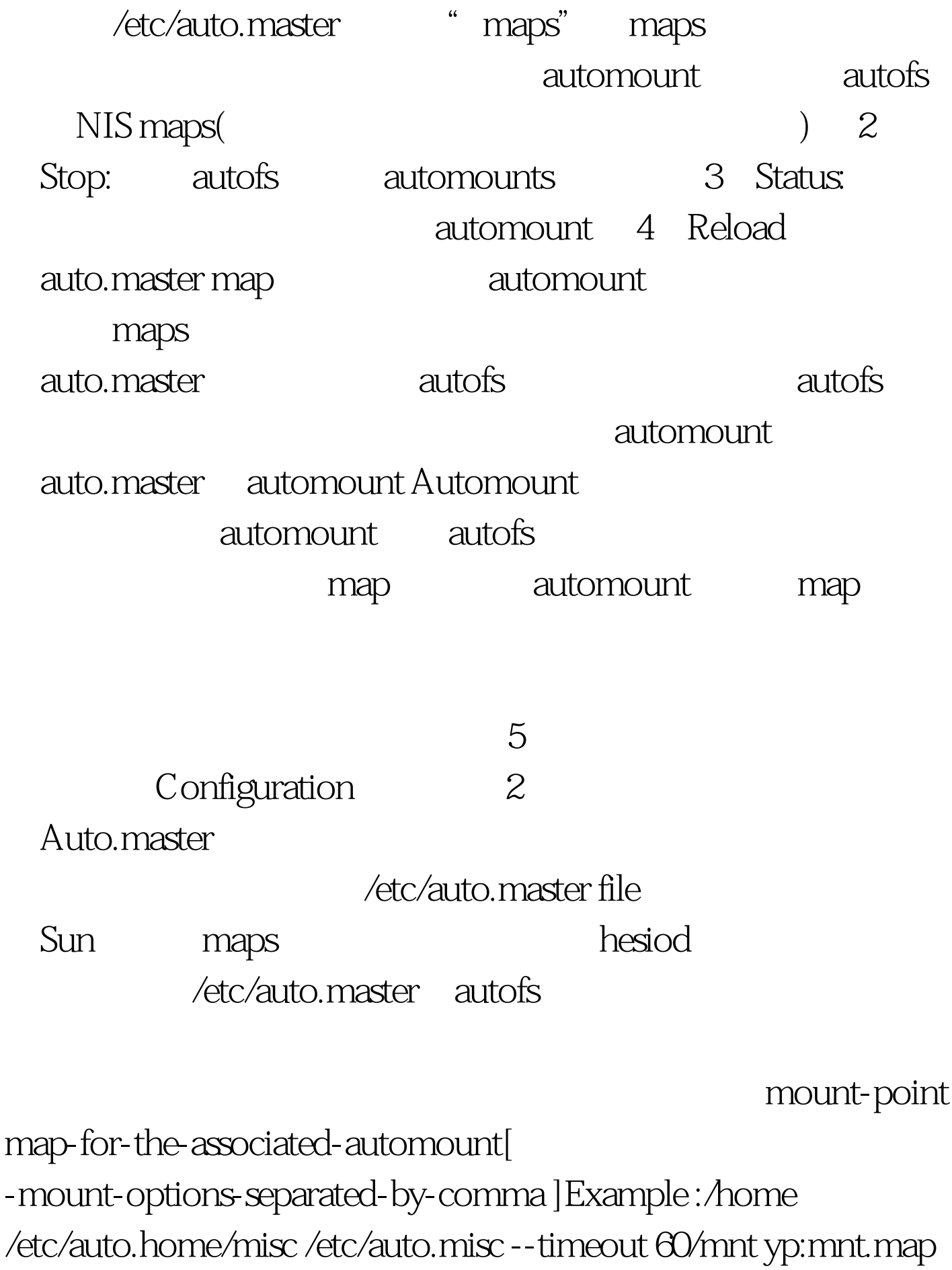

-intr,nosuid,nodev 3 Anome Amisc

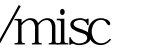

/mnt /misc automount

/etc/auto.misc

the key 100Test

www.100test.com